# rダブルホームにおけるEポートフォリオ(キャンパスプログ)の 活用目的と現状」

全学教育(教育・学生支援)機構 浜島 幸司

 当日は、「新大におけるポートフォリオ活用法を考 一20分のスライド作成と説明 える」話題提供として、ダブルホーム制の概略と活動 3地域・学内外に説明(随時)【言葉】:参加者が自 状況に簡単に説明した後、実際の活動記録の状況につ 分たちの活動・ダブルホームを説明 いて報告した。主に、Eポートフォリオとして搭載し 報告のための記録については、学生各自が自由に記 た「キャンパスプログ」の活用目的と現状について説 録するもの(ホーム用ノート、スケッチブック/アル 明し、ホーム活動は順調にもかかわらず、参加学生に バム)と、学生支援部門が用意するもの(ホームミー 活動記録であるポートフォリオが活かされていない状 アイング記録報告・活動行程表・ワード/エクセルファ 況を述べ、次年度以降の課題について触れた。 イルによる「地域活動記録シート」・年度末・適宜お

制による、いきいき学生支援一地域協働による、学生 るスペースとしては、以下の3点を用意している。 の自律を目指す、予防的環境の構築一」は、以下の2 13ホームメンバー共有のメーリングリスト:ホーム 点の特徴を持っている。 のミーティング活動、出欠の連絡、地域活動の予定、

科の領域を越えて形成するものである(学部・学科の ている。 専門教育を行う従来の拠点である第一のホームに対し ②学務情報システム内「フォーラム」:ミーティン て、新しい第二のホームは各々24名の規模で、文系・ グ記録、地域活動の予定など、メールではやりとりで 理系・医歯系の学生が集まる総合大学の特性を活かし、 きない容量の大きいファイルなどを掲載し、意見共脊 学年・領域が混じって構成される)。 交換する掲示板として活用されている(図①)。

う様々なサービスの受け手である生活者の視点に立っ トフォリオとして開発されたッールである。このシス て地域連携に取り組む。自分を生活者の立場に映すご テムの理念は、活動履歴だけでなく、ツールを活用す とや多様な価値観の人たちと話すことにより、将来学 ることによって創造<br>生が直面する困難な課題に適切に対応できる力が養わ 性を養うという本質 3 れる。 的な教育経験(ラー 闘囲謄酬灘ρ……}騒

# 2話動の記録について リオ〉を酎旨すこと難轍∫

ダブルホームの基盤は、各ホームの円滑な活動にあ は、第二のホームの る。ホーム活動は主として、平日に学内を中心に行わ 学生が、地域活動等 れるミーティングと、週末・休日に行われる地域活動 の記録や事前・事後 ※※568第第第第第第第第第第第第第第第第第第第第第第第第第第第第第第第第 がある。これらの活動を通じて、学生の社会性・企画 学習を記録すると共 第112222222222234 力・コミュニケーション力が養成される。有意義なホー に、ホームの学生間 – ミング – ションカポ ム活動にしていくためにも、活動内容を記録し、報告がおよび学生とホーム する必要がある。 担当教職員問の双方 講難羅雛灘購騰灘羅懸灘諺鞭

たとえば、ホーム活動を報告する場面として、以下 向の情報交換を行う <u>※第2020年 2000年 2000年 2000年 2000年 2000年 2000年 2000年 2000年 2000年 2000年 2000年 2000年 2000年 2000年 2000年 2000年 2000年 2000年 2000年 2000年 2000年 2000年 2000年 2000年 2000年 2000年 2000年 2000年 2000年 200</u> の3点がある。 ためのッールとなる 灘鞭鱗瓢璽難雛灘難轍灘灘1難難難

①年間報告書提出(年度末)【文章】: 各ホームが ことを目指す。その 図①フォーラム画面

O. 要約 おおし エストランス エストランス エストランド A4用紙2枚で執筆・提出

②活動報告会(適宜)【図表・映像】: 各ホームが10

 こなってもらう「振り返りシート」・「第ニホーム参加 1. 学生支援 GP について アンチャング インス おかご 活動証明書」)がある。紙媒体の記録用紙もあれば、 電子媒体の記録ファイルも用意している。

平成19年度に採択された本学の取組「ダブルホーム 学生支援部門が、記録を電子化して保存・共有でき

①学生が日常を過ごす拠点(ホーム)を、学部・学 活動報告など情報共有を行っており、頻繁に使用され

②第二のホームでは、将来の学生が専門家として行 ③学務情報システム内「キャンパスプログ」:Eボー

ニング・ポートフォ にある。設置の目的

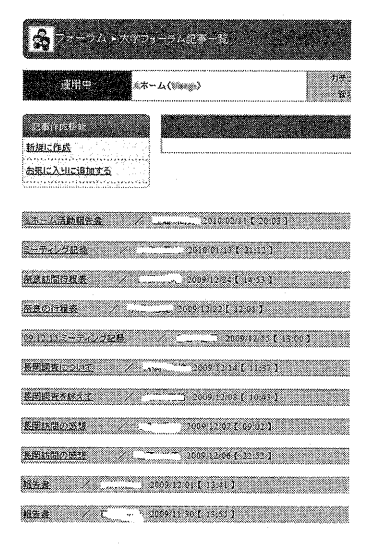

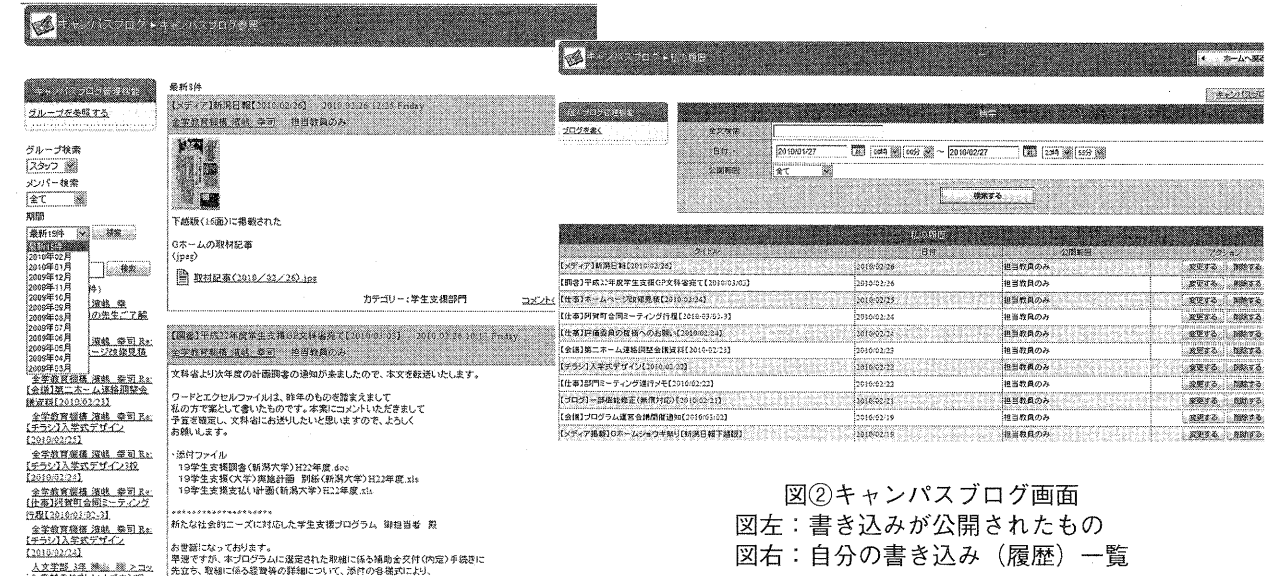

一 購鵯鶏鵠鼠・鞭競,隙,㈱。。。穐。職、,. 図右:自分の書き込み(履歴)一覧

、公<del>会演劇(1993年)、</del><br>トン<del>森積の1921年以来、イン</del>武、「一族222年3月3日(約0.17:00までにメールにて提出くださん!<br>- 「無かめるのい意味、蒸りの、 お願いいたします。(読者の提出にあたり、添書は不要です。)<br>-

ンパスプログ」と名称変更)、学生が日記を書く様な 計画・作業について議論を継続するという「良い循環」 感覚で地域活動等の記録や事前・事後学習を記録し、 が生じている。 写真やファイルを簡単にアップロードし、グループ間 「キャンパスブログ」活用状況から明らかになった で共有できることを重視し、②「フォーラム」と同様 問題として、6点が挙げられよう。 のことができる(機能の一元化)だけでなく、必要に ①学生は文章による記録を書かない:箇条書きでの 応じてグループ外へも公開できる(機能の多様化)こ 報告はできても、長文および説明文を書くことが苦手 とを予定している。具体的なイメージは図②のように である。 なっている。 ②活動意欲に個人差がある:ホームは学生の居場所

開範囲(個人・担当教職員・グループ全体)を設定す ではなく、地域活動の楽しさを重視している側面が強 ることができる。閲覧した記事(書き込み)に他のメ い(活動は単位化されていない)。おそらく、現時点 ンバーがコメントすることが可能である。また、個人 では書き込みは楽しい作業とはいえないのだろう。 の書き込んだ履歴が確認できる仕組みも用意している。 こ ③ホームの成果を重視している:ホームとしての 自分が何を書いたのかデータベースとして、検索する ミーティング記録の配信は活発になされているが、個 機能も併せ持ったものである。平成20年度に業者と折 入の記録は可視化されない。 衝を行い、平成21年度より、本格的に「キャンパスブ ④学務情報システムヘアクセスしない:「キャンパ ログ」システムが稼働した。 スプログ」は学務情報システムにログインしなければ

難い。使っているのは、19ホーム中、数ホームにとど 転送することができるため、すぐレスポンスすること まっている。学生支援部門からは、操作マニュアル(概 ができる。しかし、学務情報システムはそもそも授業 要添付資料)を作成したが、見ていない学生が多数い 履修登録・連絡通知を見る以外は時々参照する程度だ ると思われる。しかし、全く使用されていないわけで と学生から聞いたことがある。 はない。「モノは試しに」使用してみた学生がいるの ⑤ヘビー/ライト・ユーザーによる温度差:学外の は事実である。その後、次の書き込みが続かない。ま 商用サイトが実施しているプログになじみの薄い学生 た、細々と自分の活動・感想を書き込む学生もいたが、 も多い。そういうライト・ユーザー側の学生からする コメントのフォローがないためか、いつのまにか と、メンバー限定と狭い範囲で公開されるブログで フェードアウトしているものが散見される。 あっても何を書いたらよいのか、書いたものがどう読

するホーム)なのが救いである。活用されている背景 れるという。返答のコメントに不安感が強い学生も存 として、活動プロジェクトの計画を発信し、そこでメ 在する。 ンバー(教員・学生)のコメントがなされていること ⑥活動記録を評価する体制ができていない状況:こ がある。使用しなければ活動に結び付かないという、 れは、記録する意義を参加学生および担当教職員への

ための仕様として、学生たちのニーズに合わせ(「キャ メンバー内に意識が共有されており、その結果、次の

ホーム参加メンバーをグループ単位とし、各自が公 としての活動目的であり、単位取得のための勉強中心

しかしながら、使用状況は活用されているとは言い 閲覧・書き込みすることはできない。メールは携帯に

唯一、1ホームのみ活発(広報プロジェクトを担当 まれるのかといった、書き込みへのためらいが感じら

を書き込むことを授業科目内で教え、実践することが 得させることができる。 一案と考える。しかし、本取組は、書き込むことが主 学生支援部門では、平成22年度第1期に個性化科目 記録もできない。ホームとして、毎回、出席させ、積 本科目は、ダブルホーム活動を進めるにあたって必要 極的にグループワーク、調べ学習に参加を促す準備が とされる社会的スキルを養成することが主たる目的で 必要である。この基盤が形成された上で、グループ内 ある。加えて、授業を通じて、個人の学習記録の大切 の活動と、そこから自分が得た内容を書かせることを さを訴え、自主的に「キャンパスブログ」へ書き込み

そのためにも、提出を呼び掛け。操作が簡単であるこ 動に向けたを記録として残してもらいたい。 とを丁寧に説明し、「キャンパスプログ」アクセスを 必須にし、学習履歴を重ね、データベース化させるト 4. まとめー今後の課題ー レーニングを積む必要がある。また、学生相互の学習 成果となるべく、自分の書き込みだけでなく、仲問の 学生支援GPは平成22年度で終了となる。平成23年 記録に対しても、徐々にコメントするように促すこと 以降は大学独自の取組として、ダブルホーム活動をど

もやがては失せていくだろう。主体的に関わってもら せて検討されなければならない。 うためにも、自分の成果がこの記録(履歴)であるこ たとえば、ということで3つの課題を挙げておく。 とを何度も説明する必要がある。記録を重ねることが ①学生の自主性と自主性を培うためのサポートにつ

説明不足に起因している。 重要なのではなく、書き溜めた記録の中から、自分の あたち、省察をしていくことが大事であることものは、<br>- およびの活用 - およびの活用<br>- おりのおよい - お違する。このデータベースをもとに、学習の成果を 指導する。このデータベースをもとに、学習の成果を 最終レポートとして執筆できたか、教員が評価するこ 問題点を解決するためには、学生たちに個人の記録 とで自分の学習のために書き込みをしていることを体

たる活動ではない。まずは、活動に参加しなければ、 「ソーシャル・スキルズ」(2単位)を開講する(図3)。 促すことができる。 を行う習慣を形成する。課外活動ではなく、授業内の おそらく書かせるだけでは、いずれ何もしなくなる。 課題として取り入れることで、今後のダブルホーム活

も説明しなければならない。 のようにしていくかが問われている。この活動の中に、 記録の提出を義務化するだけでは、モチベーション ポートフォリオがどのように位置づけられるのか、併

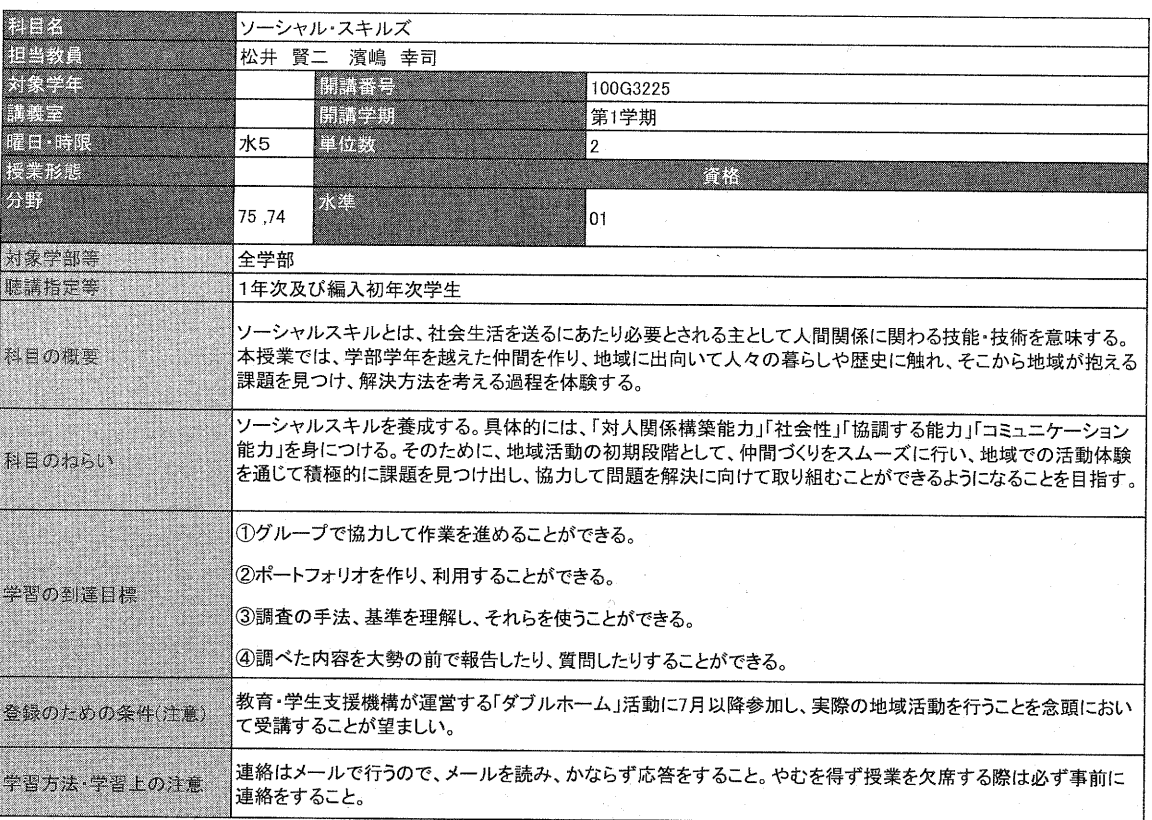

図③ ソーシャル・スキルズ シラバス

そも必要なのか。 こまで議論を深めることができるかが、目下の課題と

 ②学生支援活動とポートフォリオの位置づけについ なっている。 て:記録を要求・評価する水準(レベル)は設ける必 ともあれ、「キャンパスプログ」の活用方法の構築 要があるのか。 云々にかかわらず、学生たちが、楽しく、意味を感じ

ついて:本活動で養成する能力は、在学時から卒業ま めることができる方法を、今後も学生支援部門で一丸 での能力(skill)向上が優先なのか、それとも、卒業 となって、模索していく。 後の将来を視野に入れ長い目でみていくのか。

 現時点では、ダブルホーム活動の中に学生の記録 付記:本報告の内容や意見は、報告者個入の責任で発 (ポートフォリオ)の仕様が検討されている。活動を 表するものであり、全学教育(教育・学生支援)機構 進めるにあたって、各自の活動の記録を用意すること および学生支援部門としての見解を必ずしも示してい は、学生の学習能力・教育効果を向上させるためには、 るものではありません。 このうえなく有効なツールであることは、一現場管理

いて:記録の書き方·やり方·進め方の指示は、そも 者として痛感している。学生支援 GP 最終年度に、ど

③短期的な成果と長期的な成果の方向性の明確化に 取ってダブルホームの活動を行い、かつ教育効果を高

概要添付資料

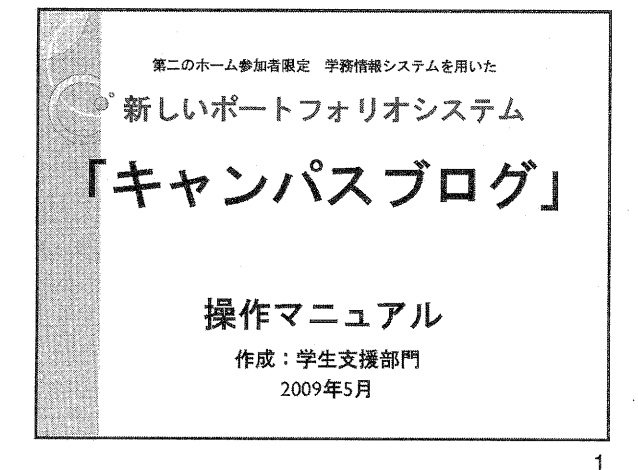

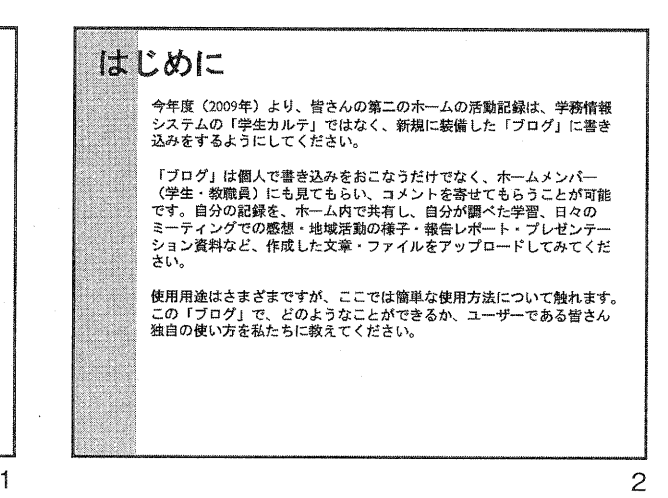

懸グイン 学生の讐様・教職貴の皆様も、これまで同様、学務情報システムに羅グ インしてください ザ〃 皆 vア 簡 廿 鰻灘懸梱  $\bm{m}$  , and  $\bm{m}$  , and  $\bm{m}$  , and  $\bm{m}$  , and  $\bm{m}$  , and  $\bm{m}$  , and  $\bm{m}$ XXMMXXX **MADROSCHA**  $1 + \frac{1}{2} \frac{1}{2} \$ 蜘鰍究巽餌繍囎暫黛 鍛撫蘇葉懸慧亀鼓撫馨鰯事鱒}鱒.傷詞絵蹴婿7撃勒話麟瘍締3魁灌獣憩臨瓢,懸 ∠ 零砥

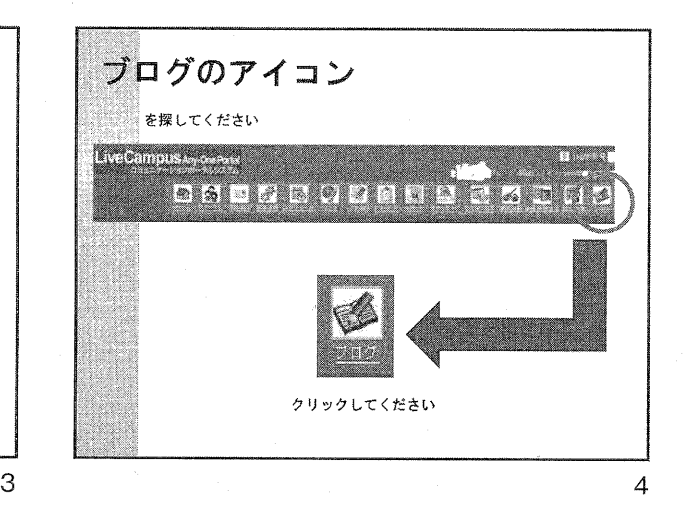

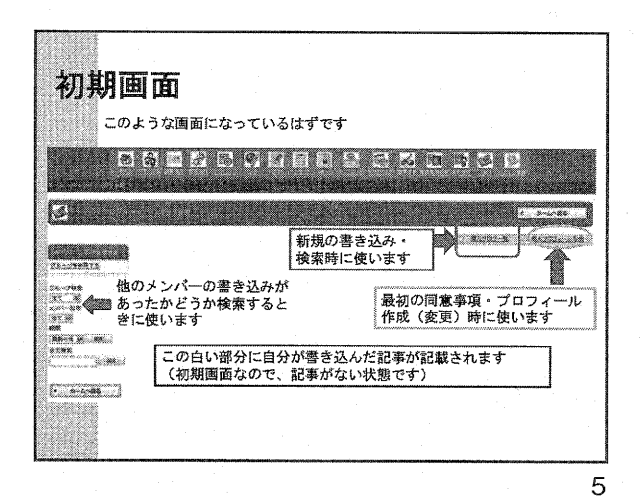

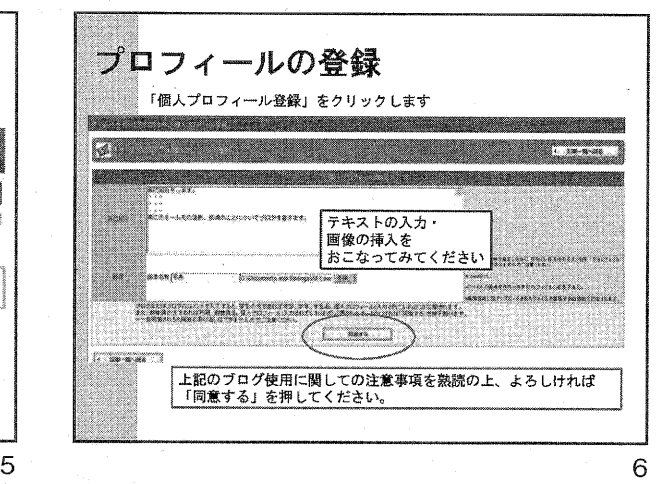

概要添村資料

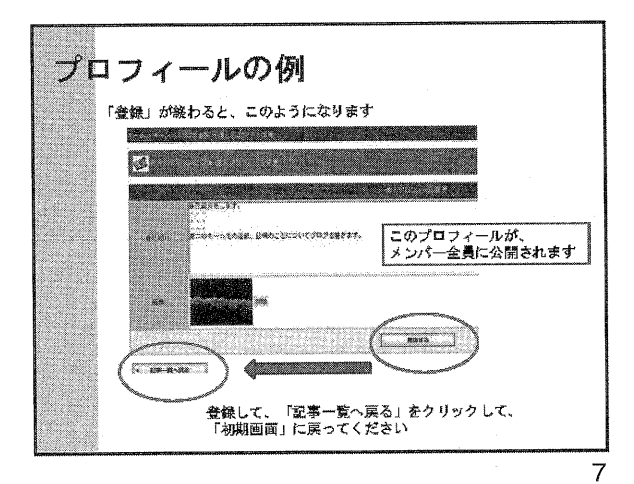

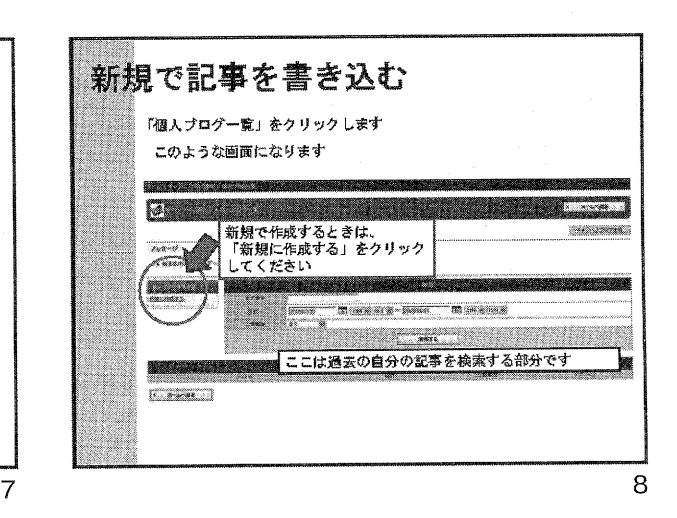

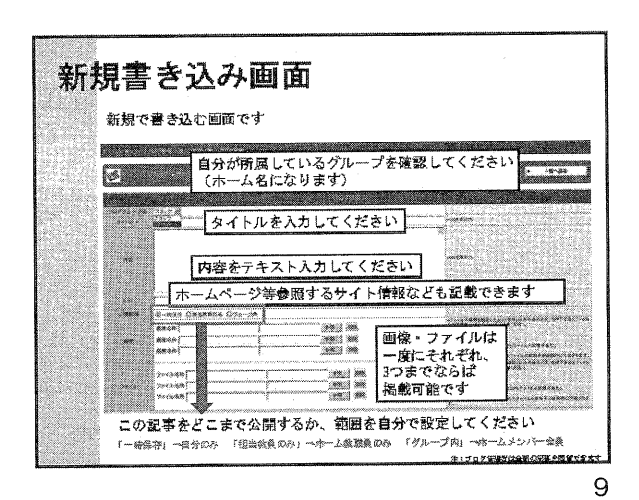

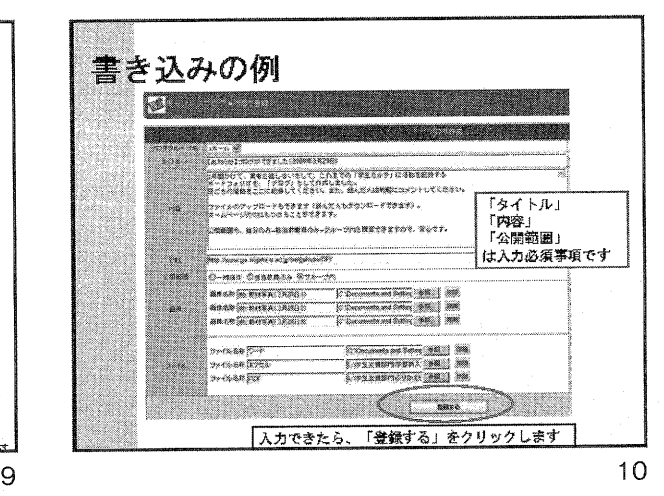

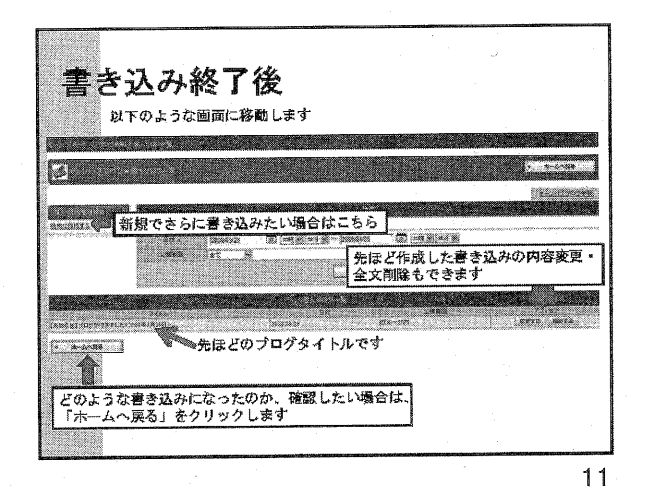

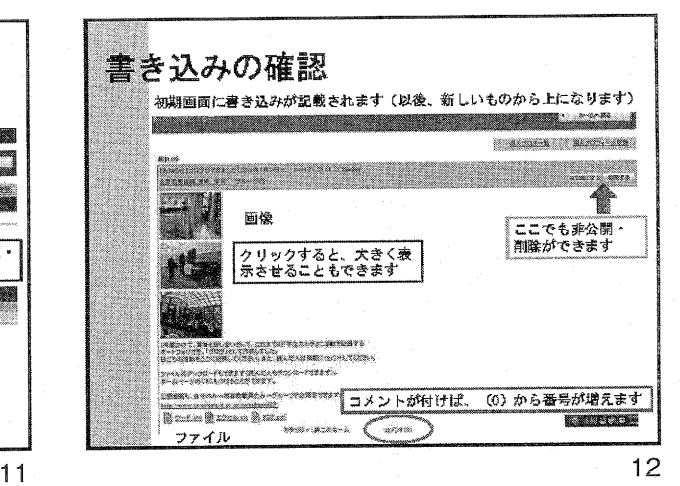

概要添付資料

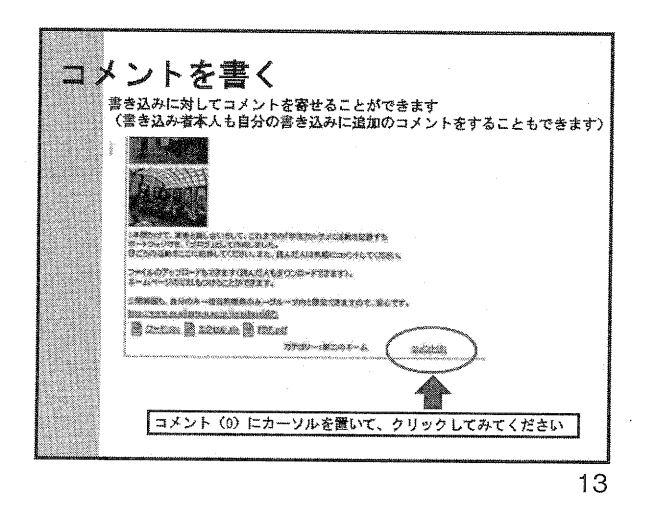

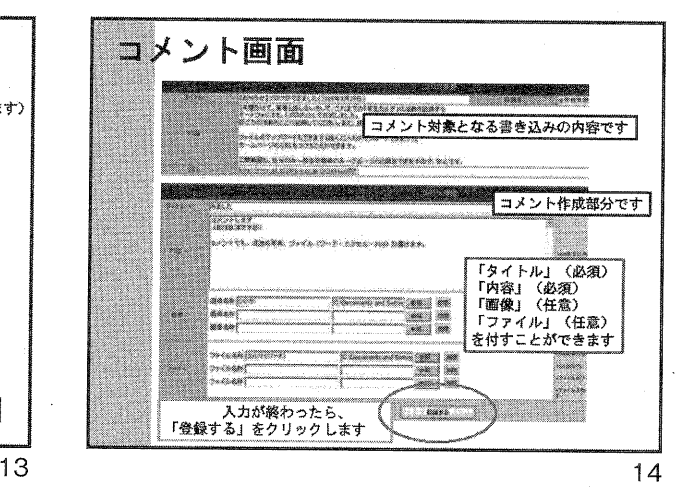

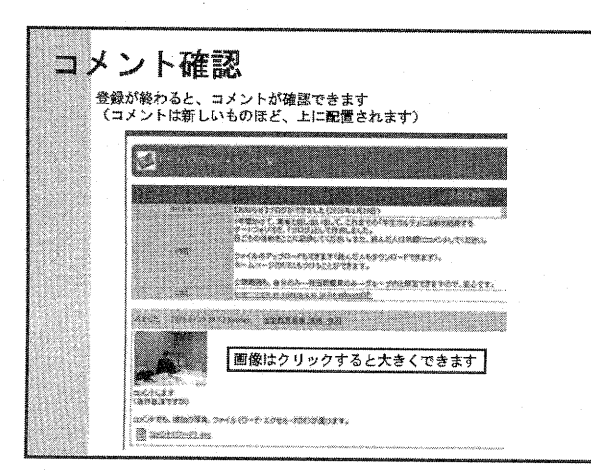

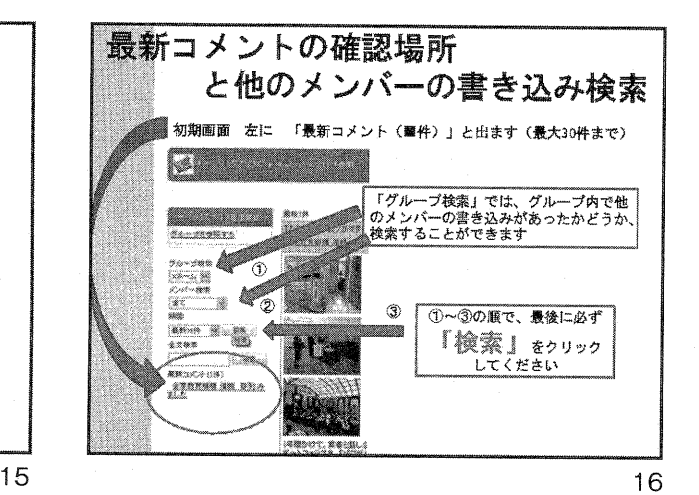

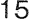

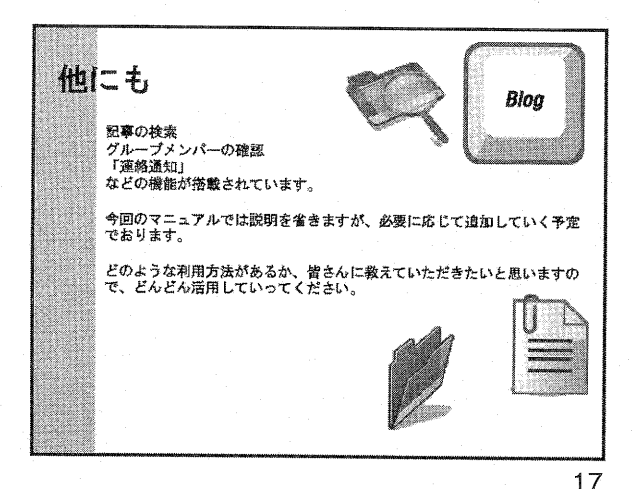

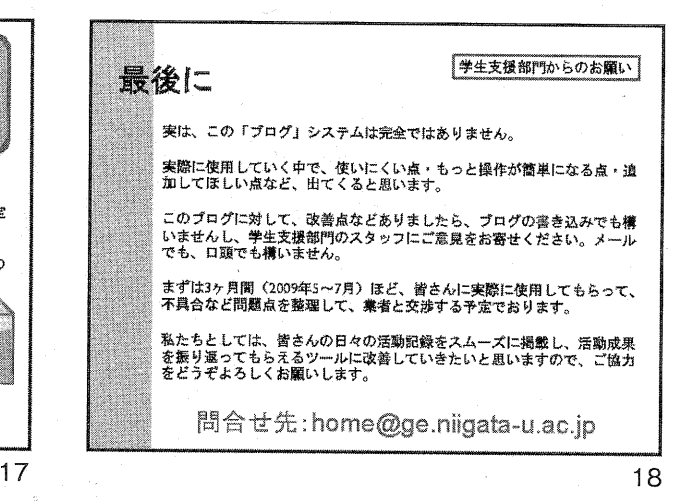

 $-96-$